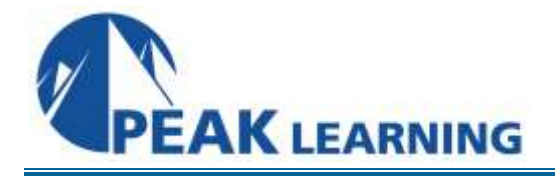

# **DB2 Stored Procedures** (2 Day)

# **Benefits**

The student will learn how to develop stored procedures in DB2, as well as how to invoke stored procedures from a host-based application.

## **Audience**

Application developers who need to create or invoke DB2 stored procedures written in COBOL, Assembler, PL/I, C/C++, or REXX.

## **Prerequisites**

The student should have experience with basic SQL, as well as experience in doing DB2 application development.

## **Major Topics Include:**

- **-** DB2 stored procedure architecture
- **Stored Procedure Address Spaces**
- **•** Defining stored procedures
- CREATE PROCEDURE, ALTER PROCEDURE, DROP PROCEDURE
- **Stored procedure catalog tables**
- **Writing stored procedures**
- Parameter styles: GENERAL, GENERAL WITH NULLS, and DB2SQL
- **Invoking stored procedures**
- **Preparing stored procedures and their invokers for execution**
- **DB2 Commands for stored procedures**
- **Returning result sets**
- **Accessing result sets**
- **•** Dynamic SQL in stored procedures
- **•** ODBC and stored procedures
- **SQL procedures language**
- **Stored procedure builder overview**
- **REXX** and stored procedures

# **Course Outline**

## **Stored Procedure Overview**

Stored Procedure Address Spaces Defining Stored Procedures CREATE PROCEDURE ALTER PROCEDURE DROP PROCEDURE Language Environment Run-time Parameters Stored Procedure Catalog Tables Computer Exercise: Defining Stored Procedures

#### **Writing Stored Procedures**

Parameters Null Values Program Types: MAIN and SUB COMMIT and ROLLBACK Non-DB2 Resources Invoking Stored Procedures Null Values Calling Literals vs. Calling Variables Preparing Stored Procedures and their Invokers Activating Stored Procedures Computer Exercise: Writing, Preparing, and Executing Stored Procedures

#### **Returning Result Sets**

Result Sets from the Caller's Perspective Testing Stored Procedures Computer Exercise: Stored Procedures with Result Sets

#### **Dynamic SQL in Stored Procedures**

PREPARE / OPEN SQLDA Dynamic SQL in Callers of Stored Procedures Quasi-dynamic EXEC SQL CALL Dynamic ASSOCIATE LOCATORS Dynamic ALLOCATE CURSOR DESCRIBE PROCEDURE DESCRIBE CURSOR Retrieving Rows with an SQLDA Computer Exercise: Using Dynamic SQL in Stored Procedures

## **ODBC and Stored Procedures**

Defining ODBC Stored Procedures Coding Stored Procedures that use ODBC Invoking Stored Procedures from ODBC clients Miscellaneous ODBC Functions Preparing ODBC Stored Procedures and Invokers Computer Exercise: Using ODBC in Stored Procedures

## **Stored Procedures in REXX**

Calling Stored Procedures Writing Stored Procedures Handling Null Values Working with Result Sets Computer Exercise: REXX Stored Procedures